## **SeleSame Documentation**

*Release 0.0.1*

**Bartosz Alchimowicz et al.**

May 30, 2014

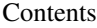

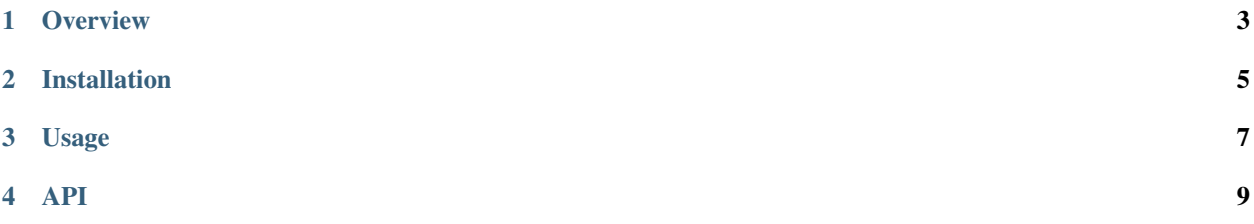

SeleSame is a utility for searching multiplied links to same target on a website. It uses selenium to explore website content.

Contents:

## **Overview**

<span id="page-6-0"></span>Purpose of our software is creating a very useful tool, which analyze clickable web elements whitin specified webpage, that showing the same results.

When you visit main page of wikipedia, it's very easy to spot, that it's is possible to reach [http://en.wikipedia.org/wiki/Main\\_Page](http://en.wikipedia.org/wiki/Main_Page) in serveal ways (e.g. either clicking English language near the logo or English language listed on the bottom of the page.

Aim of out software is heliping webdeveloper to find similar elements that user can click (such as links or images). You simply put URL of the website and our code will show You multiplied elements with their xpath's.

## **Installation**

<span id="page-8-0"></span>The following libraries are required:

- python 2.7
- python-setuptools
- selenium (tested with: 2.40)

easy\_install selenium

## **Usage**

<span id="page-10-0"></span>In order to use functions: analyze and get\_same you can use following statements:

samples of analyze:

```
selesame.analyze(url = "http://wikipedia.org", driver = webdriver.Firefox, mode=0);
selesame.analyze(url = "http://allegro.pl", driver = webdriver.Chrome, mode=0);'
```
samples of get\_same:

```
selesame.get_same(url = "http://www.xitro.eu", driver = webdriver.Firefox, xpath = "/html/body/
selesame.get_same(url = "http://allegro.pl", driver = webdriver.Chrome, xpath = "/html/body/div
```
<span id="page-12-0"></span>**API**